# **Bayes-Netzwerke für die Kostenprognose in der frühen Phase der Produktentwicklung**

Von der Fakultät für Maschinenwesen der Rheinisch-Westfälischen Technischen Hochschule Aachen zur Erlangung des akademischen Grades eines Doktors der Ingenieurwissenschaften genehmigte Dissertation

> vorgelegt von Frank Dehen

 Berichter: Univ.-Prof. Dr.-Ing. Jörg Feldhusen Univ.-Prof. Dr.rer.nat. Sabina Jeschke Tag der mündlichen Prüfung: 18. April 2012

Diese Dissertation ist auf den Internetseiten der Hochschulbibliothek online verfügbar.

Schriftenreihe Produktentwicklung und Konstruktionsmethodik

Band 13

**Frank Dehen**

# **Bayes-Netzwerke für die Kostenprognose in der frühen Phase der Produktentwicklung**

Shaker Verlag Aachen 2012

#### **Bibliografische Information der Deutschen Nationalbibliothek**

Die Deutsche Nationalbibliothek verzeichnet diese Publikation in der Deutschen Nationalbibliografie; detaillierte bibliografische Daten sind im Internet über http://dnb.d-nb.de abrufbar.

Zugl.: D 82 (Diss. RWTH Aachen University, 2012)

Copyright Shaker Verlag 2012 Alle Rechte, auch das des auszugsweisen Nachdruckes, der auszugsweisen oder vollständigen Wiedergabe, der Speicherung in Datenverarbeitungsanlagen und der Übersetzung, vorbehalten.

Printed in Germany.

ISBN 978-3-8440-1086-2 ISSN 1438-4930

Shaker Verlag GmbH • Postfach 101818 • 52018 Aachen Telefon: 02407 / 95 96 - 0 • Telefax: 02407 / 95 96 - 9 Internet: www.shaker.de • E-Mail: info@shaker.de

*Die vorliegende Arbeit entstand während meiner Zeit als wissenschaftlicher Mitarbeiter am Lehrstuhl und Institut für Allgemeine Konstruktionstechnik des Maschinenbaus an der RWTH Aachen – ikt.* 

*An dieser Stelle möchte ich die Gelegenheit nutzen und mich bei allen bedanken, die mich bei der Erstellung dieser Arbeit unterstützt haben.* 

*Mein besonderer Dank gilt meinem Doktorvater Professor Feldhusen, für das entgegengebrachte Vertrauen und Interesse an meiner Arbeit.* 

*Professorin Jeschke danke ich für die Übernahme des Koreferats sowie Professor Corves für die Übernahme des Vorsitzes der Prüfungskommission.* 

*Besonders bedanken möchte ich mich auch bei meinem Bürokollegen Johannes Lemburg und bei meinem Kollegen Frederik Bungert. Durch zahlreiche Anregungen und konstruktive Diskussionen haben sie die Arbeit inspiriert und maßgeblich beeinflusst.* 

*Weiter will ich mich bei allen Kolleginnen und Kollegen des ikt für die Unterstützung und Zusammenarbeit bedanken. Dank gebührt ebenso der Werkstatt, dem Rechnerteam und dem Sekretariat.* 

*Schließlich will ich besonders meiner Lebensgefährtin Tanja und meinen Kindern Camilla, Lena und Johanna für die Unterstützung und Motivation während all der Zeit danken.* 

*Aachen im April 2012* 

### Inhaltsverzeichnis

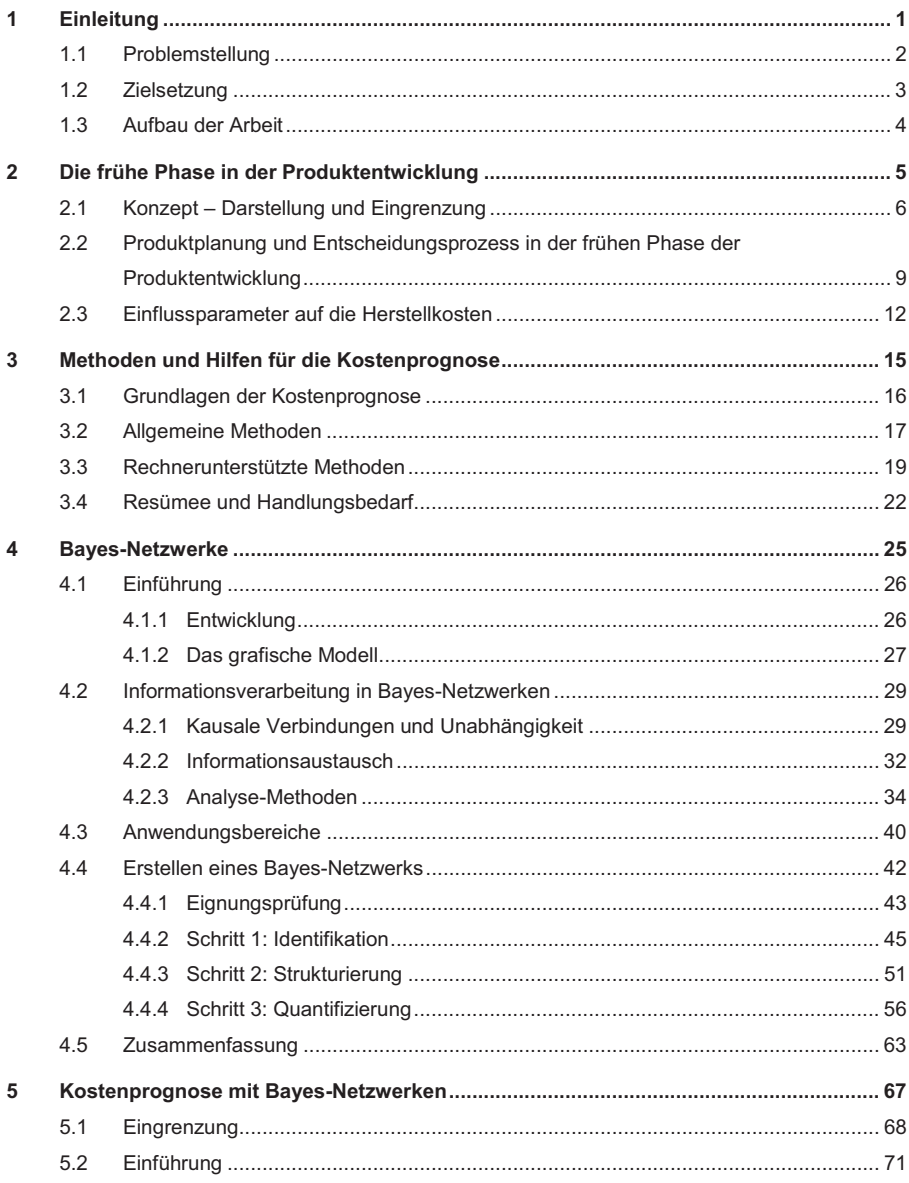

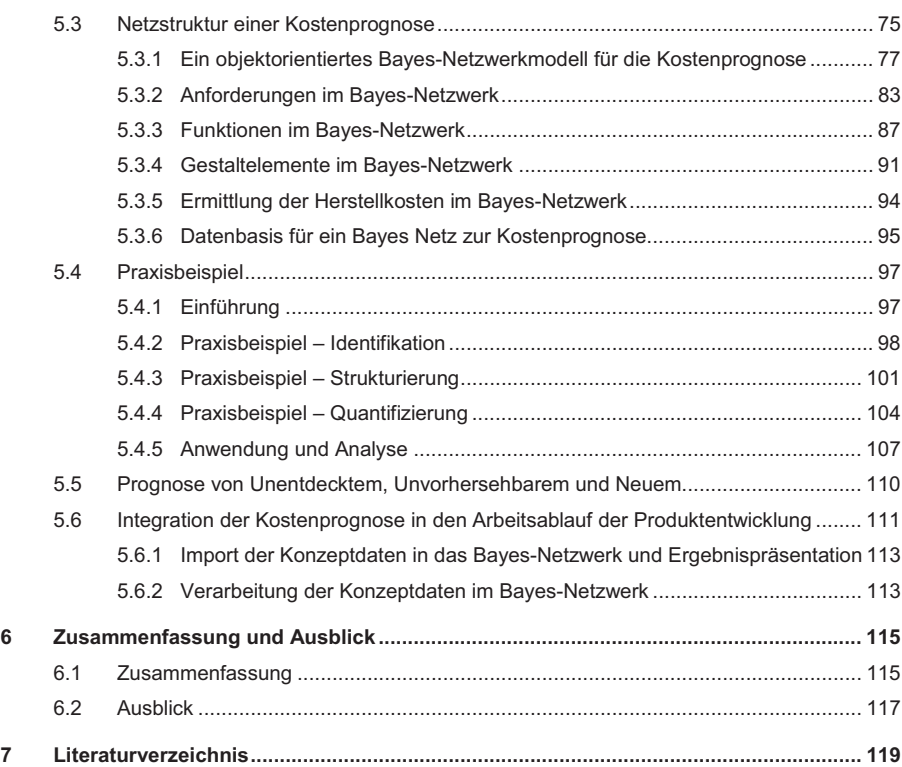

## **Abbildungsverzeichnis**

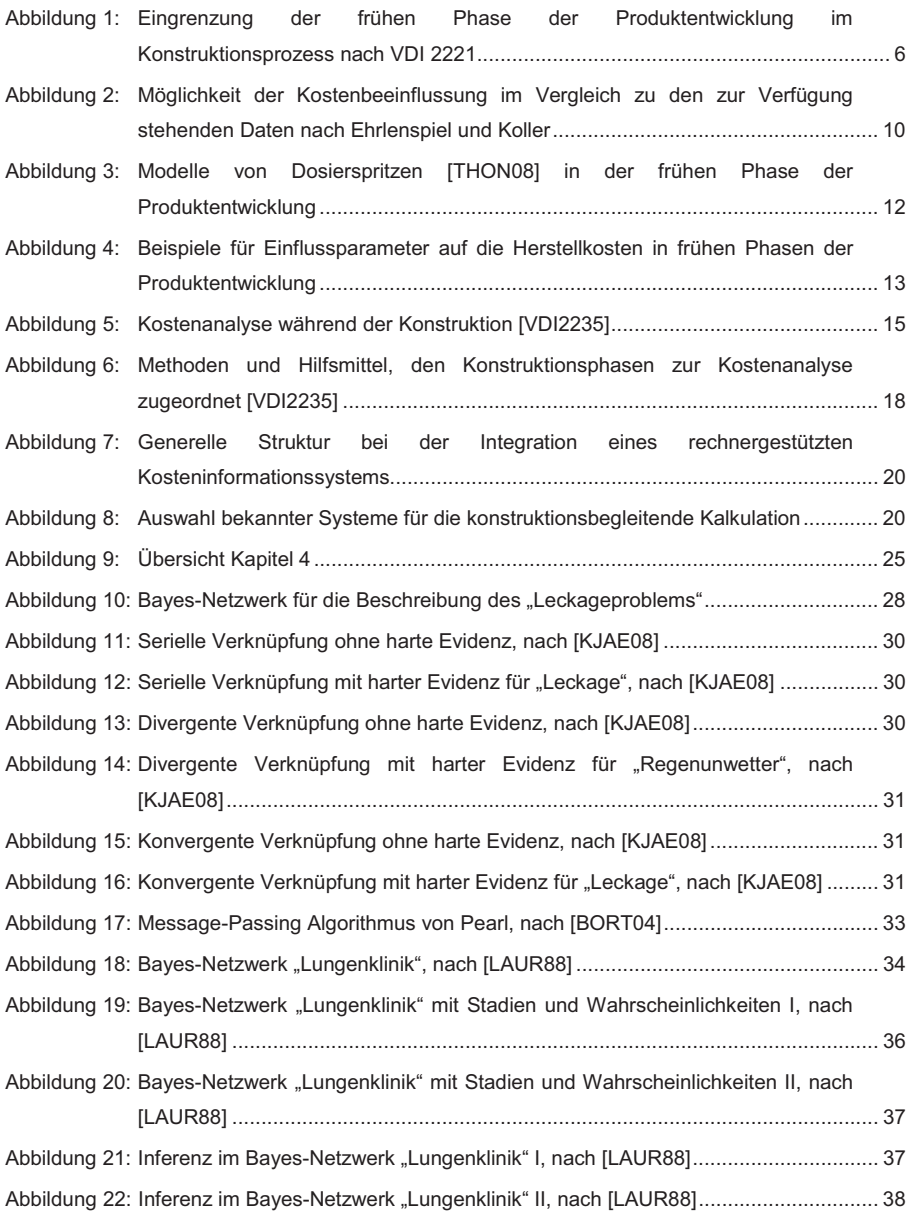

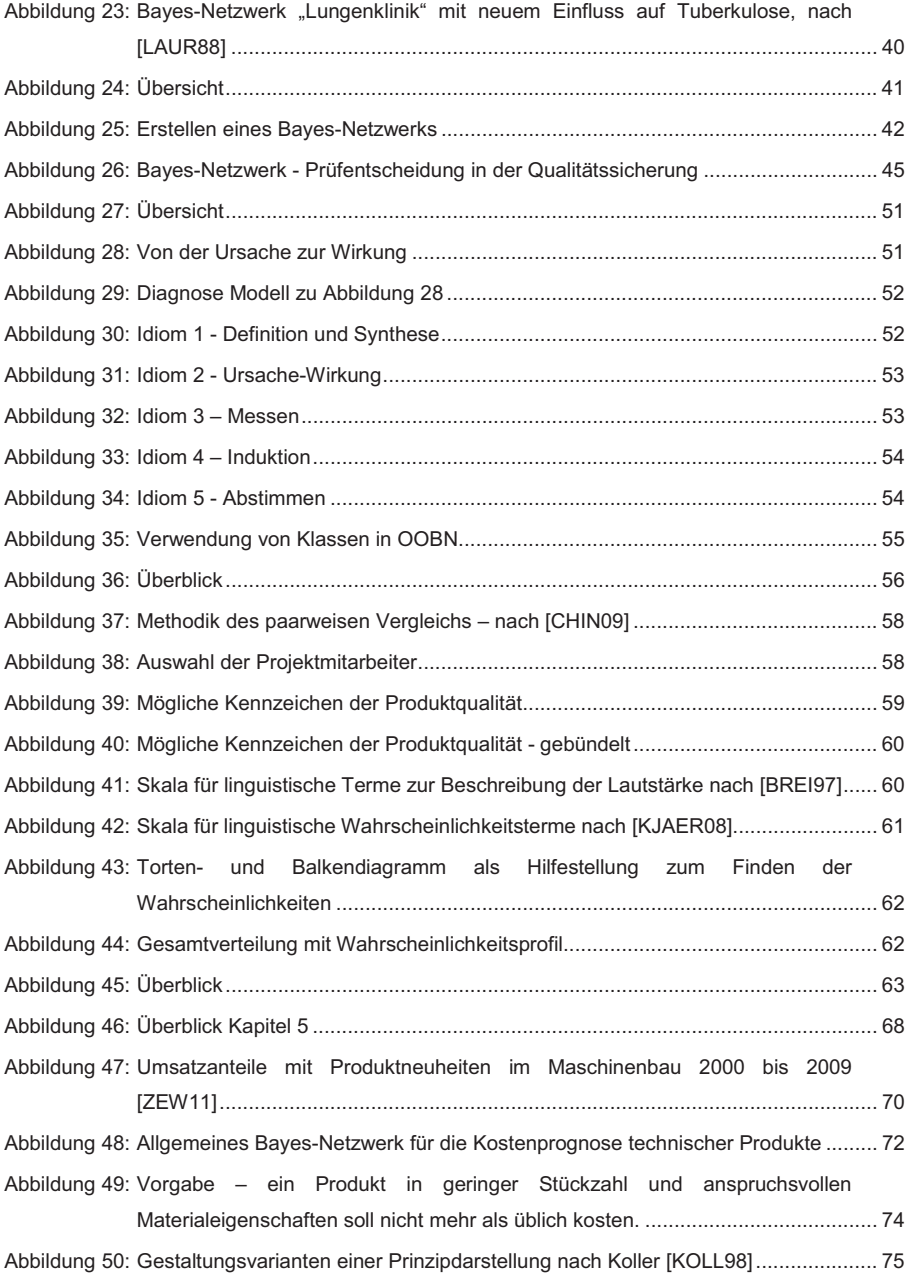

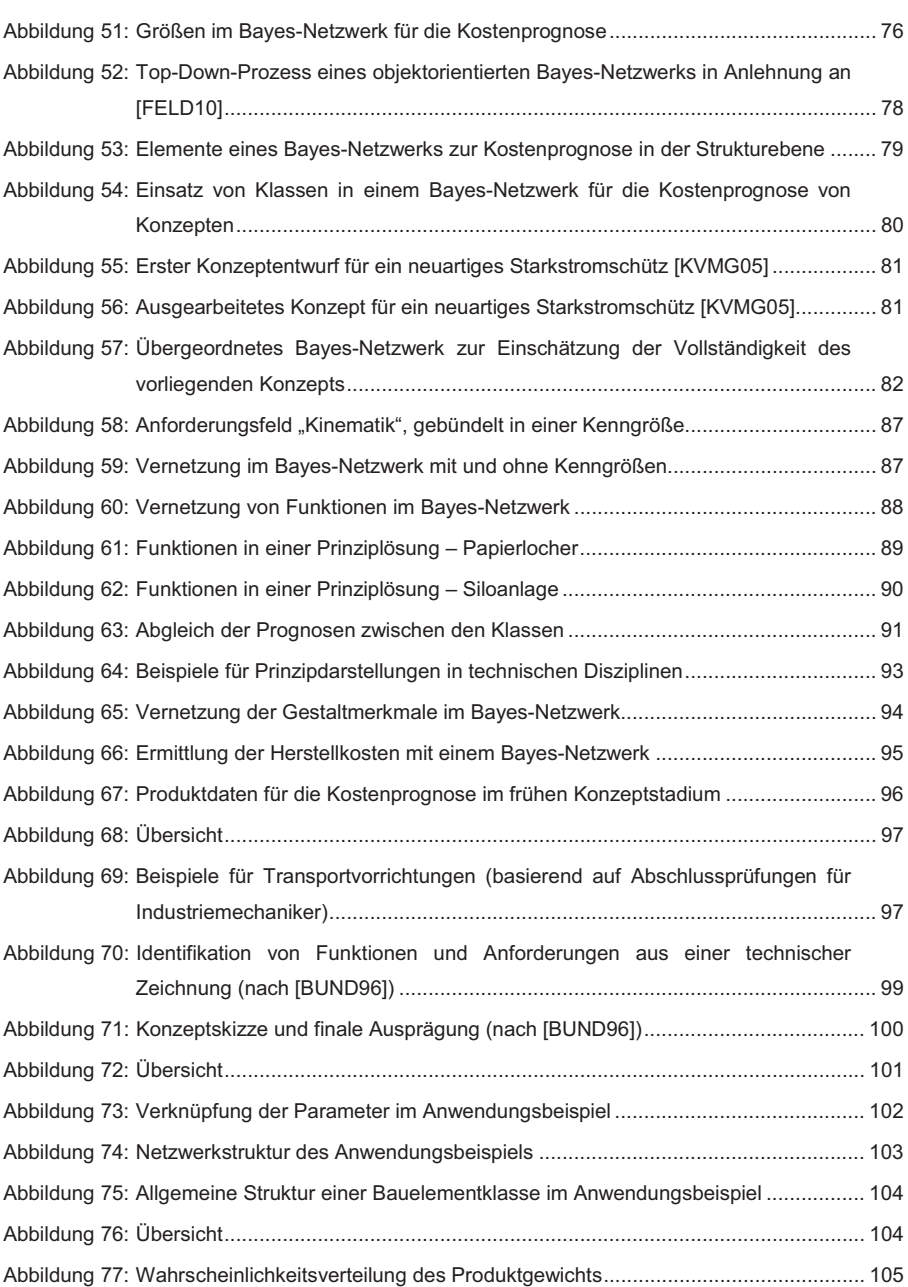

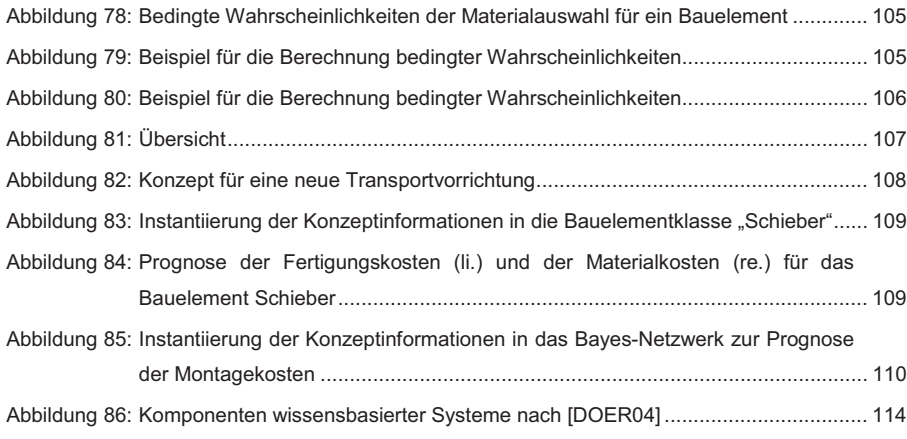

#### **Abkürzungen**

- CAE Computer Aided Engineering
- CAM Computer Aided Manufacturing
- DMU Digital Mock-Up
- FEM Finite-Elemente-Methode
- FMEA Failure Methods and Effect Analysis
- FTA Fault Tree Analysis
- MKS Mehrkörpersimulation
- PPS Produktions-Planungssystem
- QFD Quality Function Deployment
- REFA Verband für Arbeitsstudien und Betriebsorganisation e.V.
- WHO World Health Organization